## ПРИЛОЖЕНИЕ

#### МИНИСТЕРСТВО НАУКИ И ВЫСШЕГО ОБРАЗОВАНИЯ РФ ФЕДЕРАЛЬНОЕ ГОСУДАРСТВЕННОЕ БЮДЖЕТНОЕ ОБРАЗОВАТЕЛЬНОЕ УЧРЕЖДЕНИЕ ВЫСШЕГО ОБРАЗОВАНИЯ «РЯЗАНСКИЙ ГОСУДАРСТВЕННЫЙ РАДИОТЕХНИЧЕСКИЙ УНИВЕРСИТЕТ ИМЕНИ В.Ф. УТКИНА»

# КАФЕДРА СИСТЕМ АВТОМАТИЗИРОВАННОГО ПРОЕКТИРОВАНИЯ ВЫЧИСЛИТЕЛЬНЫХ СРЕДСТВ

# ОЦЕНОЧНЫЕ МАТЕРИАЛЫ

#### по дисциплине

# Б1.О.23 «Операционная система Linux»

Направление подготовки

09.03.02 «Информационные системы и технологии»

ОПОП бакалавриата

«Информационные системы и технологии»

Квалификация (степень) выпускника – бакалавр

Формы обучения – очная, заочная

Рязань 2020

Оценочные материалы предназначены для контроля знаний обучающихся по дисциплине «Операционная система Linux» и представляют собой фонд оценочных средств, образованный совокупностью учебно-методических материалов (контрольных заданий, описания критериев оценивания компетенций), предназначенных для оценки качества освоения обучающимися данной дисциплины как части основной профессиональной образовательной программы.

Цель – оценить соответствие знаний, умений и уровня приобретенных компетенций обучающихся целям и требованиям основной образовательной программы в ходе проведения учебного процесса.

Основная задача – обеспечить оценку уровня сформированности общепрофессиональных компетенций, приобретаемых обучающимся в соответствии с этими требованиями.

Контроль знаний обучающихся проводится в форме текущего контроля и промежуточной аттестации.

Текущий контроль успеваемости проводится с целью определения степени усвоения учебного материала, своевременного выявления и устранения недостатков в подготовке обучающихся и принятия необходимых мер по совершенствованию методики преподавания учебной дисциплины, организации работы обучающихся в ходе учебных занятий и проведения, в случае необходимости, индивидуальных консультаций. К контролю текущей успеваемости относятся проверка знаний, умений и навыков, приобретённых обучающимися на практических занятиях.

Промежуточная аттестация студентов по данной дисциплине проводится на основании результатов выполнения заданий для практических занятий и результатов выполнения контрольных работ. Количество практических занятий по дисциплине определено утвержденным учебным графиком.

По итогам курса студенты сдают в конце семестра обучения зачет. Форма проведения зачета – устный ответ, по утвержденному перечню вопросов, сформулированных с учетом содержания учебной дисциплины.

#### 1 Паспорт фонда оценочных средств по дисциплине

ОПК-2. Способен понимать принципы работы современных информационных технологий и программных средств, в том числе отечественного производства, и использовать их при решения задач профессиональной деятельности

ОПК-2.1: Понимает состояние и тенденции развития современных информационных технологий и программных средства, в том числе отечественного производства

Знать: состояние и тенденции использования операционной системы Linux.

Уметь: Оценивать тенденции использования операционной системы Linux.

Владеть: Методами получения информации об отечественных дистрибутивах Linux.

ОПК-2.2: Использует при решении задач профессиональной деятельности современные информационные технологии и программные средства, в том числе отечественного производства

Знать: Принципы использования основных команд Linux для решения задач профессиональной деятельности

Уметь: Использовать основные команды Linux

Владеть: Методами использования командной строки и графической оболочки Linux при решении задач профессиональной деятельности

ОПК-5: Способен инсталлировать программное и аппаратное обеспечение для информационных и автоматизированных систем

ОПК-5.1: Производит инсталляцию программного обеспечения для информационных и автоматизированных систем

Знать: Способы инсталляции программного обеспечения в Linux

Уметь: Инсталлировать прикладное программное обеспечение в Linux

Владеть: Средствами Linux для инсталляции программного обеспечения

ОПК-5.2: Производит инсталляцию аппаратного обеспечения для информационных и автоматизированных систем

Знать: Принципы инсталляции аппаратного обеспечения для Linux Уметь: Инсталлировать аппаратное обеспечение для Linux

Владеть: Средствами Linux для инсталляции аппаратного обеспечения

ОПК-5.3: Выполняет настройку и конфигурирование программного и аппаратного обеспечение для информационных и автоматизированных систем

Знать: Принципы конфигурирования программного обеспечения в Linux

Уметь: Конфигурировать программное обеспечение в Linux

Владеть: Инструментальными средствами конфигурирования программного обеспечения в Linux.

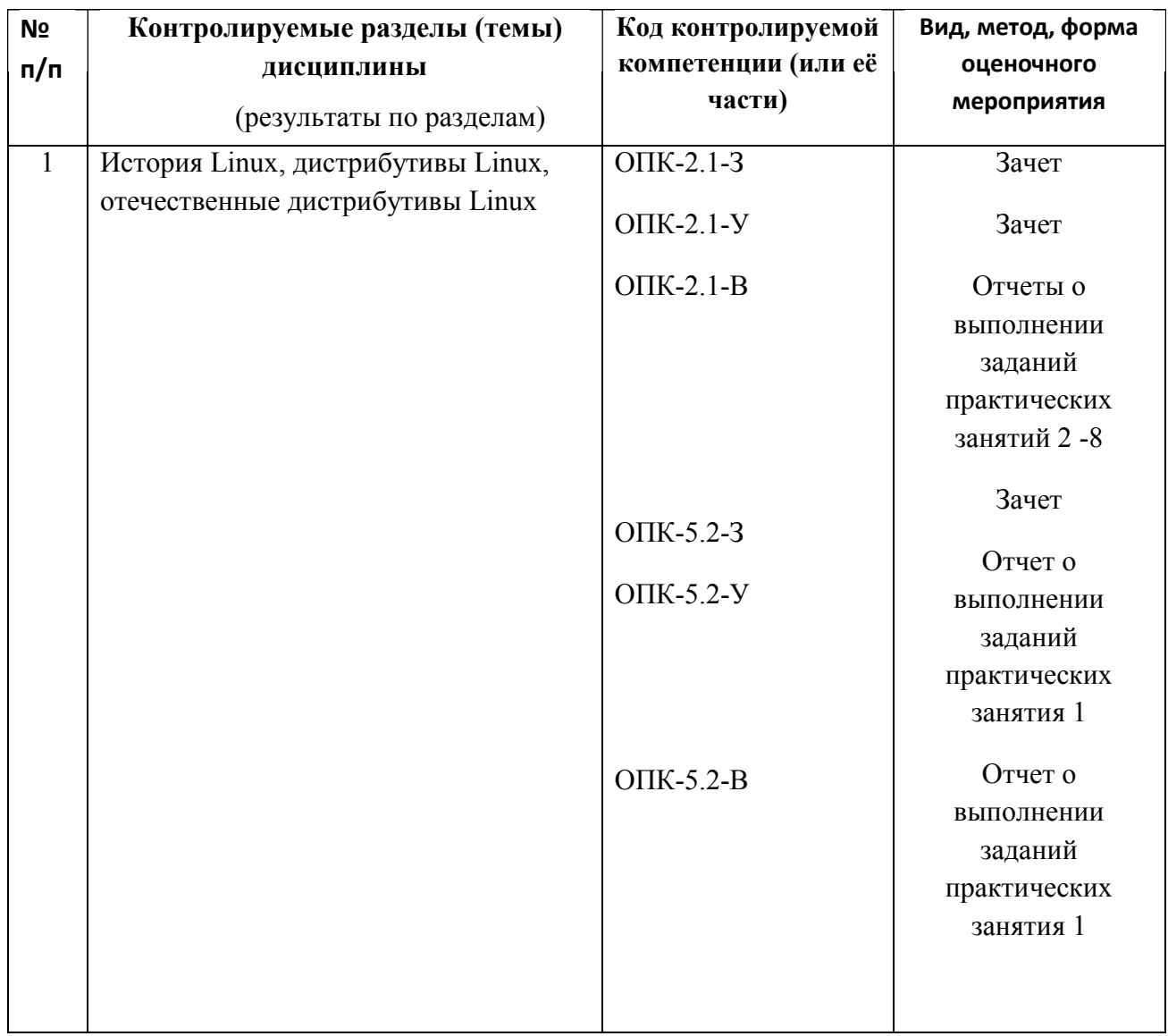

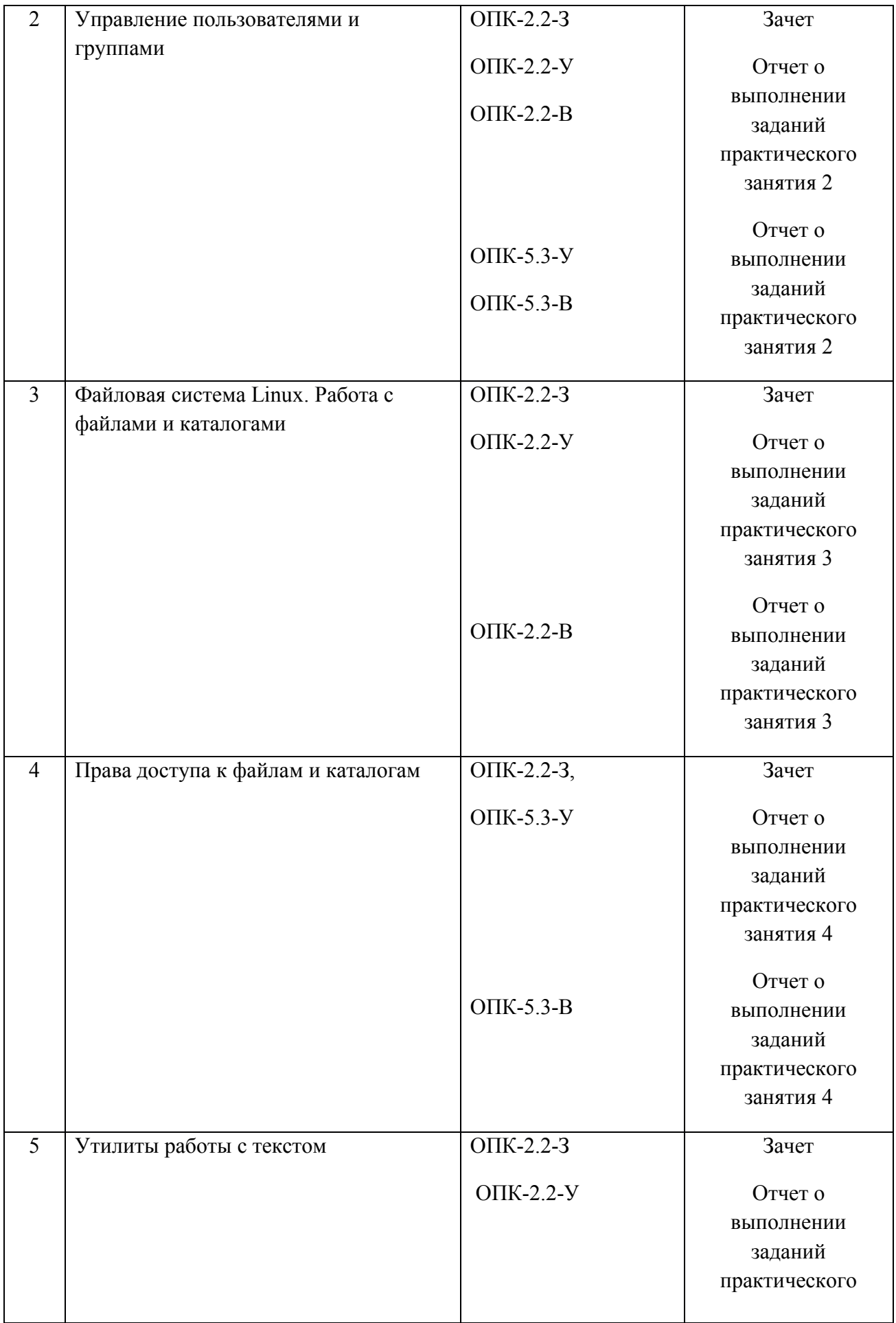

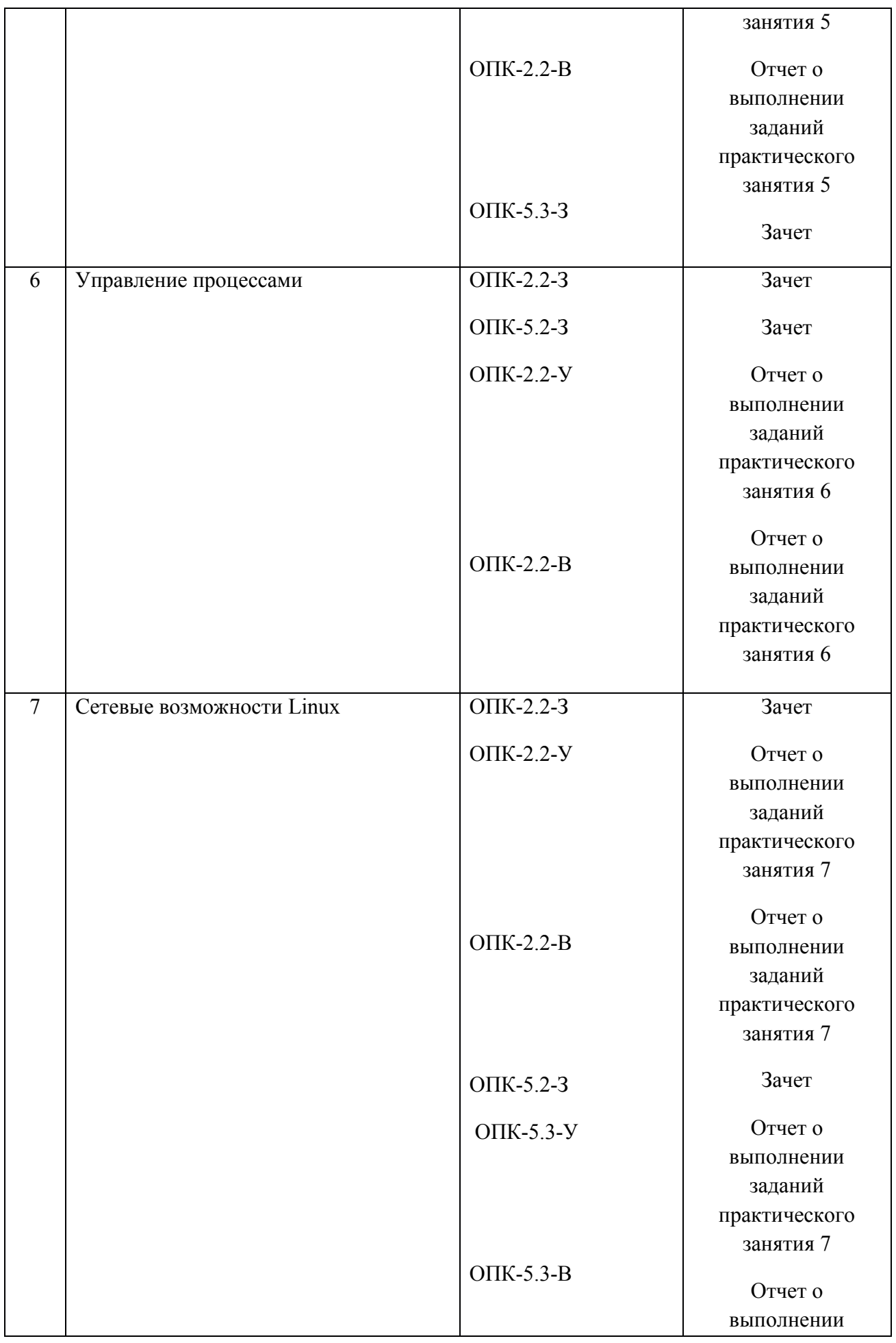

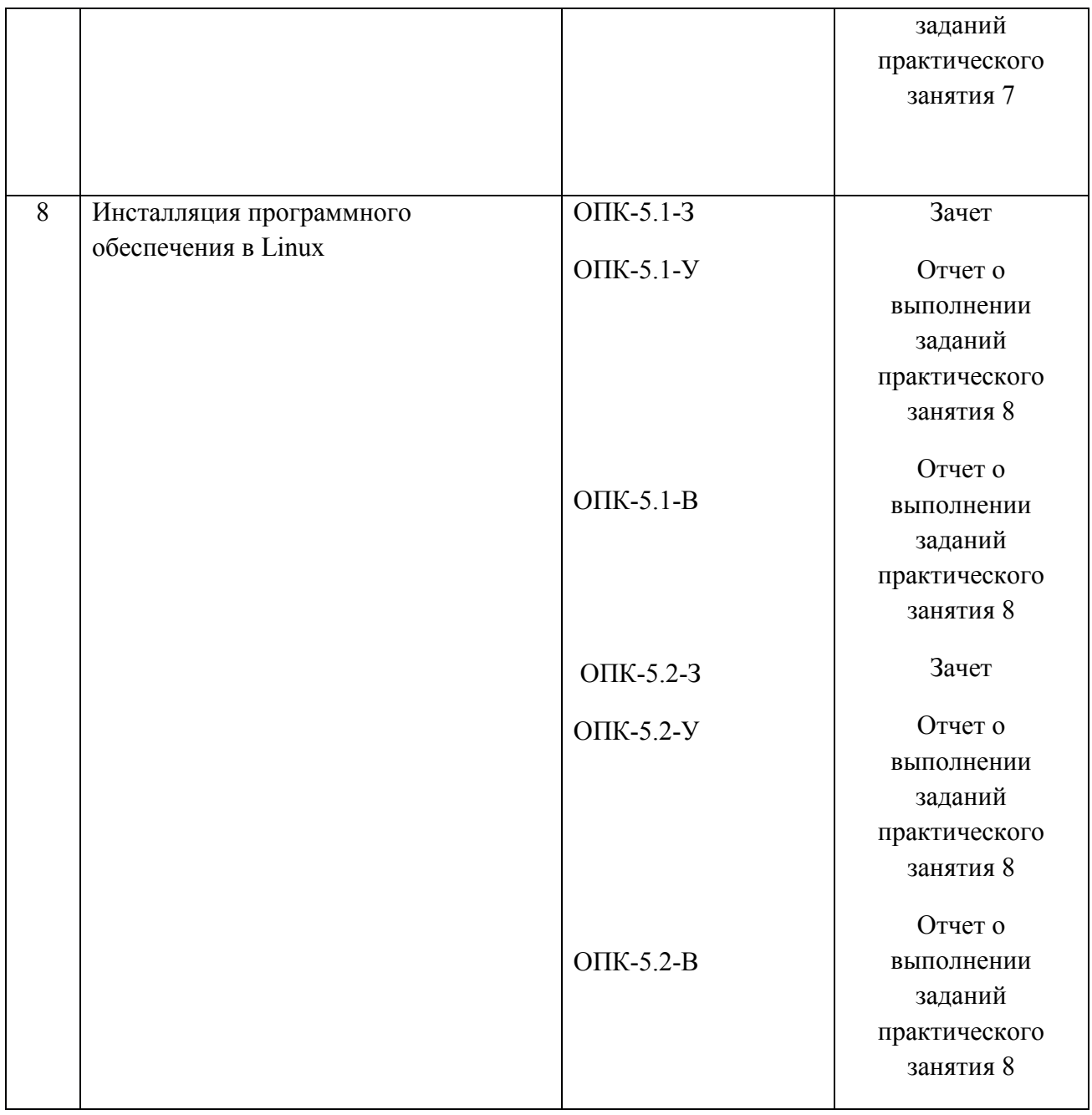

#### Критерии оценивания компетенций

1. Уровень усвоения материала, предусмотренного программой.

2. Умение анализировать материал, устанавливать причинно-следственные связи.

3. Качество ответов на вопросы: логичность, убежденность, общая эрудиция.

При аттестации результатов обучения по дисциплине в виде зачета используются следующие критерии.

«Зачтено»:

- студент не имеет на момент зачета задолженностей по практическим занятиям;

- студент ориентируется в представленных им отчетах о выполнении заданий практического занятий, дает полные ответы на заданные по теме занятия вопросы.

«Не зачтено»:

- студент имеет на момент зачета задолженности по практическим занятиям;

- отсутствие осмысленного представления о существе вопроса, отсутствие ответов на заданные вопросы.

#### Примеры контрольных вопросов для оценивания компетенций

#### ОПК-2.1-З

- 1. История возникновения операционной системы Linux.<br>2. Обзор листрибутивов Linux
- 2. Обзор дистрибутивов Linux.
- 3. Отечественные дистрибутивы Linux.

## ОПК-2.1-У, ОПК-2.1-В

- 1. Получить список отечественных операционных систем.
- 2. Получить описание AstraLinux.
- 3. Получить описание AltLinux.

## ОПК-2.2-З

- 1. Пользователи и группы<br>2. Смена текущего пользо
- Смена текушего пользователя
- 3. Суперпользователь
- 4. Работа с файлами
- 5. Работа с каталогами
- 6. Текущий и домашний каталоги
- 7. Перемещение по дереву каталогов
- 8. Жесткие и символические ссылки
- 9. Перенаправление ввода-вывода
- 10. Текстовые редакторы
- 11. Понятие процесса
- 12. Управление процессами
- 13. Фоновые процессы

#### ОПК-2.2-У, ОПК-2.2-В

- 1. Создать нового пользователя
- 2. Создать новую группу
- 3. Создать заданное дерево каталогов
- 4. Установить для файла или каталога заданные права доступа
- 5. Создать текстовый файл.
- 6. Скопировать файл в указанное место.<br>7. Переместить файл в указанное место.
- 7. Переместить файл в указанное место.
- 8. Создать жесткую ссылку.
- 9. Создать символическую ссылку.
- 10. Получить список процессов.
- 11. Определить процессы, потребляющие больше всего ресурсов.
- 12. Перевести процесс в фоновый.
- 13. Продемонстрировать использование утилиты AWK.
- 14. Продемонстрировать использование утилиты SED.
- 15. Выполнить задание по созданию файла с помощью текстового редактора vim.

#### ОПК-5.1-З

1. Инсталляция Linux в виртуальную машину. Другие способы инсталляции Linux.

- 2. Пакеты и их структура. Зависимости.
- 3. Менеджеры пакетов
- 4. Подключение внешних репозиториев пакетов
- 5. Компилирование программ из исходных текстов

#### ОПК-5.1-У, ОПК-5.1-В

- 1. Продемонстрировать процесс установки CentOS в VirtualBox.
- 2. Установить Eclipse.
- 3. Установить Scilab.
- 4. Определить установленные в системе пакеты.
- 5. Продемонстрировать основные возможности установщика пакетов.

#### ОПК-5.2-З

- 1. Инсталляция аппаратного обеспечения в Linux
- 2. Монтирование внешнего накопителя

## ОПК-5.2-У, ОПК-5.2-В

1. Продемонстрировать процесс монтирования внешнего накопителя

## ОПК-5.3-З

1. Конфигурирование сетевых интерфейсов

2. Регистрация пользователей с помощью внесения изменений в конфигурационные файлы.

- 3. Права доступа к конфигурационным файлам.
- 4. Настройка доступа к сети

# ОПК-5.3-У, ОПК-5.3-В

- 1. Продемонстрировать основные возможности к команды ifconfig
- 2. Разрешить использование команды sudo обычному пользователю
- 3. Настроить запуск скрипта по расписанию
- 4. Настроить внешний вид графического интерфейса